## Welcome,

## Support BD projects in WSIS Prizes 2019

Visit this Link: https://www.itu.int/net4/wsis/stocktaking/prizes/2019

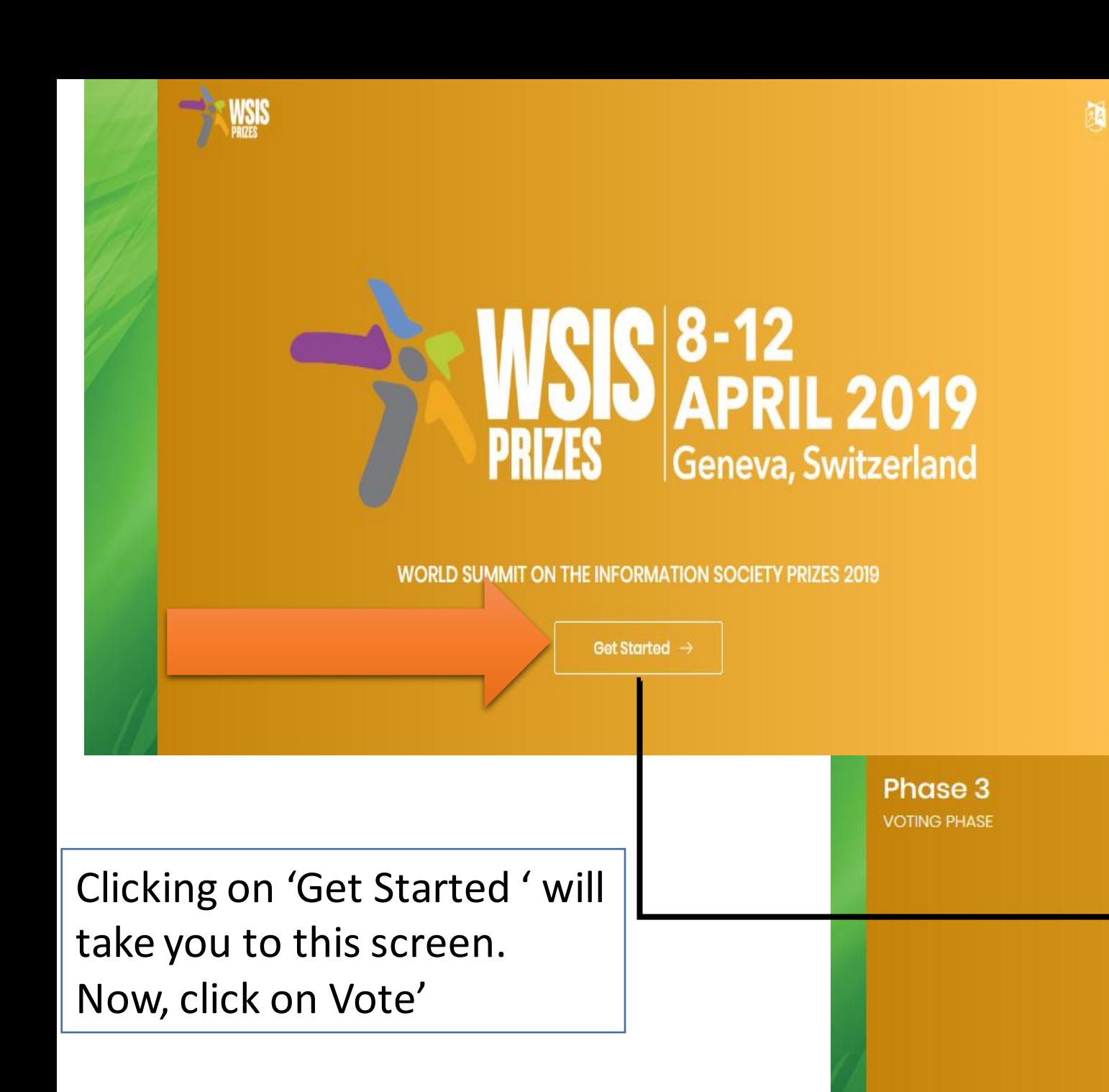

#### 21 DECEMBER 2018 - 10 FEBRUARY 2019

Phase III provides an online mechanism for all WSIS stakeholders to participate in the contest of WSIS Prizes 2019. The list of nominated projects is available here. The WSIS multi-stakeholder community is invited to participate and cast its vote for one project in each of 18 categories.

Vote  $\rightarrow$ 

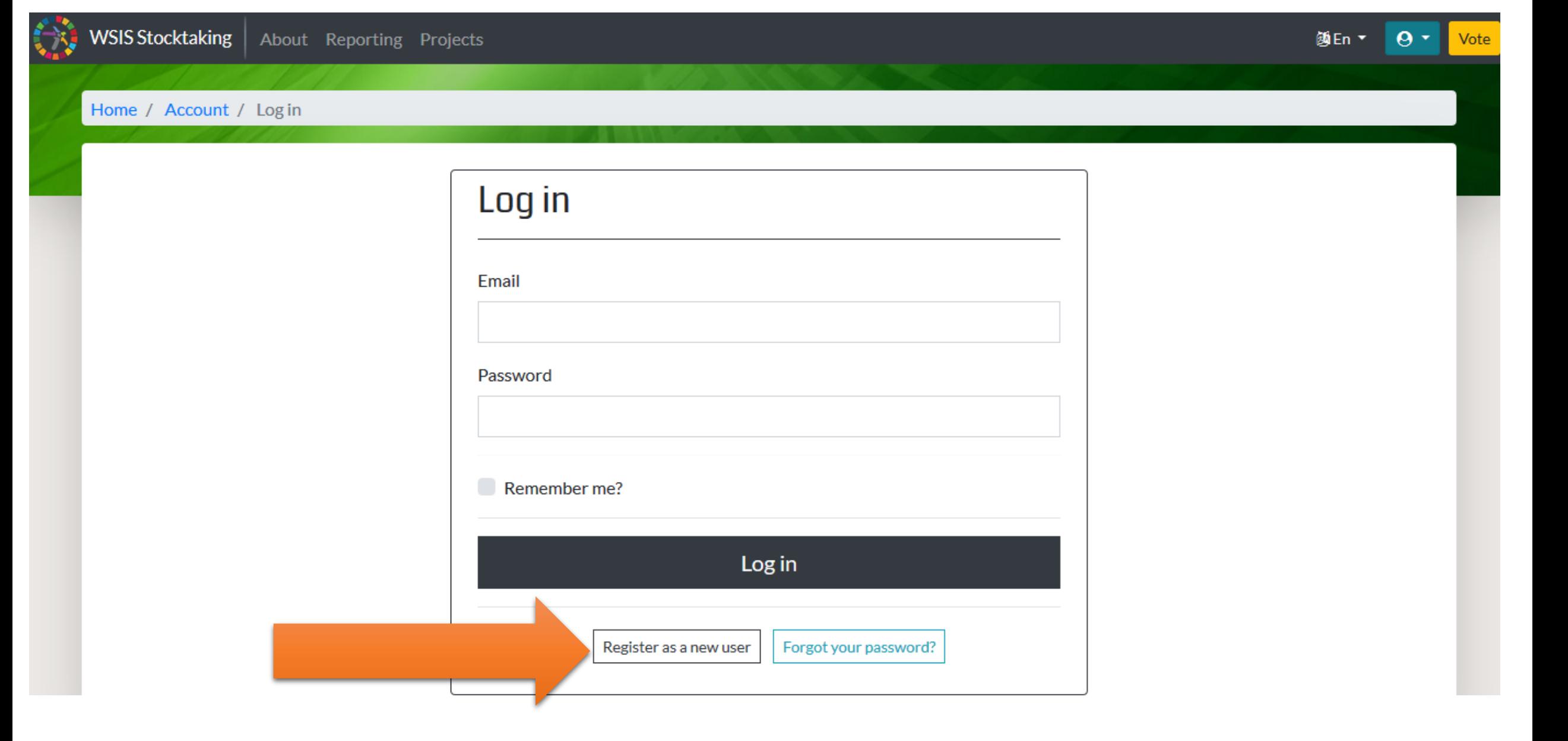

### Fill-up this form and click 'Register' Button.

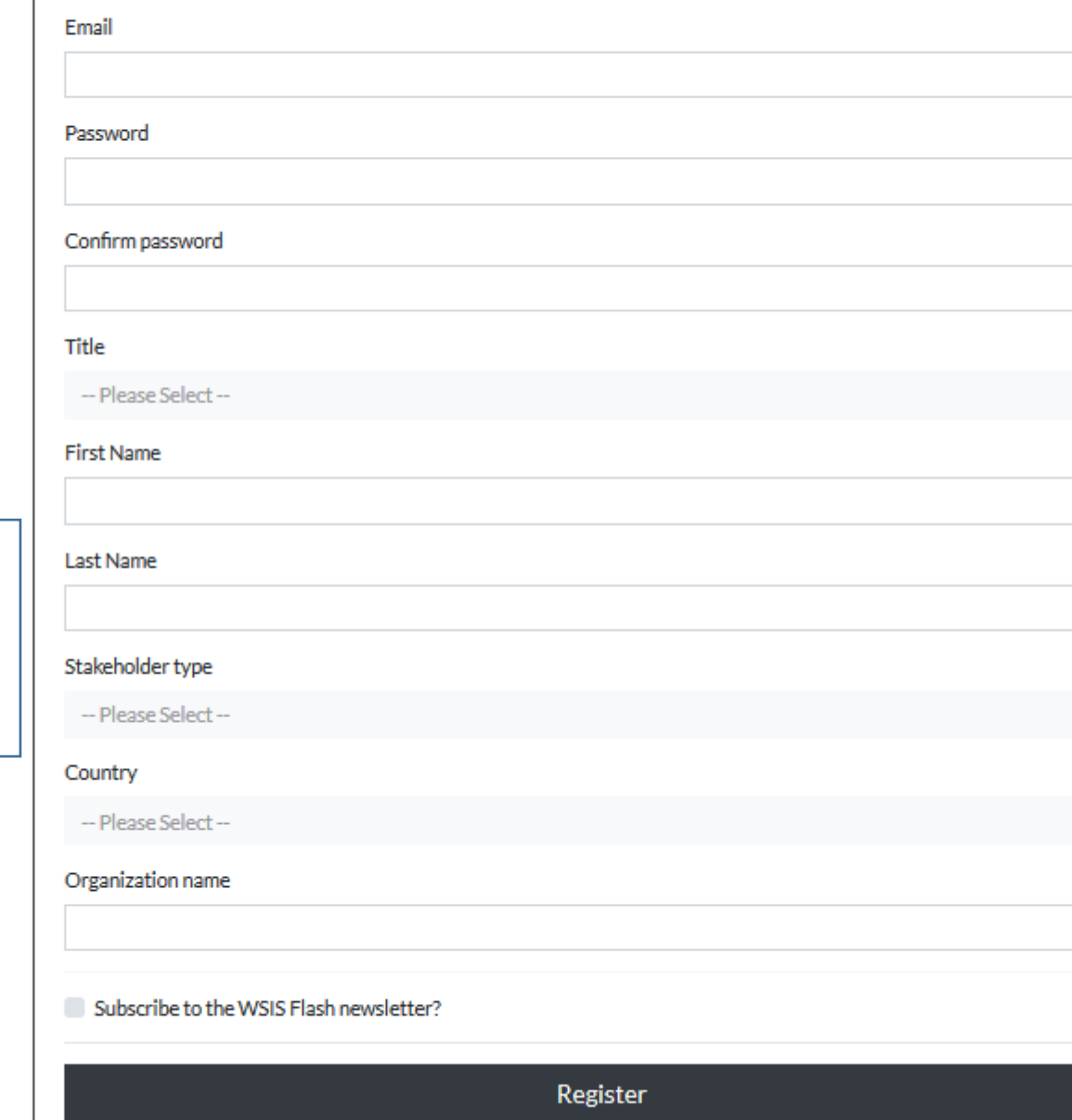

![](_page_4_Picture_0.jpeg)

Home / Account / Confirm Email

### **Confirm Email**

Please check your email for a confirmation link to confirm your account and complete the registration process. If you do not find the email in your inbox, please check your spam, bulk, or junk mail folders. Once you have confirmed your email, click here to Log in.

**阿En** 

 $\boldsymbol{\Theta}$ 

Submit

![](_page_5_Picture_0.jpeg)

11:54 AM

Dear Mr.

Thank you for signing up for a WSIS Stocktaking website account.

To complete the registration process please click on the confirmation link below to confirm your email address.

**Confirm Registration** 

If you haven't signed up for a WSIS Stocktaking website account, then please ignore this e-mail.

Best Regards,

**WSIS Team** 

**WSIS Stocktaking Process** 

![](_page_6_Picture_0.jpeg)

![](_page_7_Picture_0.jpeg)

#### Home / Account / Log in

![](_page_7_Picture_11.jpeg)

![](_page_7_Picture_3.jpeg)

![](_page_8_Picture_1.jpeg)

## **NOTE**

- You have to vote in all the 18 Categories. Otherwise, your vote won't be counted
- In the following slides we have only mentioned BD projects in different categories
- For any category (not mentioned in following slides), you can vote any project!

#### Women's Worldwide Web

Women's WorldWide Web (W4) is an online crowdfunding platform aiming to promote girls' and women's empowerment worldwide, in cities and in rural areas, in both developing and developed countries. Harnessing

**Vote For This Project** 

the power of digital connection, W4 works to p... more »

#### m-Women

Launched by Orange in 2015 the m-Women programme promotes women's self-sufficiency through the use of digital technology offering essential services tailored to their needs, with support from local stakeholders. Digital

**Vote For This Project** 

inclusion for women aims to bo... more »

#### Development of National ICT Infra-network (Info-Sarker) project

Info-Sarker project consists of 3 phases with the aim of extension of government ICT network to the lowest tier of administration and root level citizens. Under phase I and phase II of this project high-speed internet

Vote For This Project

backbone network with high capacity ... more »

#### ImpactMapper

The indirect reach and scale of ImpactMapper is in the millions; this is because we work with the top foundations and nonprofits around the world that already reach hundreds of millions of women and girls

**Vote For This Project** 

globally. By using ImpactMapper, these foundation... more »

#### King Faisal University Data Center Accreditation

Aligning with KFU strategic objective "Providing a stimulating academic environment in keeping with  $\mathbf{r}$ ,  $\mathbf{r}$ ,

![](_page_11_Picture_0.jpeg)

#### Providing knowledge

It is a computer glossary and it is divided into categories (IT, Multimedia, Networks and Database/Programming). This division was made because the same term can have a meaning in the Networks

**Vote For This Project** 

category and another in Programming, for example. There are m... more »

Establishment of GeoDASH platform, a complete SDI(Spatial Data Infrastructure) for Digital Bangladesh

In December 2015 World Bank transferred the ownership of Geospatial Data Sharing Platform (GEODASH) to the Bangladesh Computer Council (BCC), Government of Bangladesh (GoB). Its now hosted at BCC's datacenter

**Vote For This Project** 

which web url GeoDASH.gov.bd. GEODASH provide... more »

#### DigiPippi

DigiPippi is a non-profit organization working to promote girls' interest in technology and IT on their own terms. The vision is that girls and women have equal opportunities of participating and co-create the technological

Vote For This Project

society. DigiPippi makes use o... more »

#### MeraApp

MeraApp is an android-based innovative mobile application which focuses exclusively on information and citizen services and government welfare schemes, and helping especially rural citizens access government

**Vote For This Project** 

entitlements and services. MeraApp aims to fu... more »

The Natil/ Project

#### **Rural Innovation Lab**

B-Lab (Rural Innovation Lab), an entrepreneurship development platform, is an initiative of Bangladesh Institute of ICT in Development (BIID) designed with support from PUM, The Netherlands to foster entrepreneurship

primarily in rural areas of Banglades... more »

#### Women in Tech and Entrepreneurship in NY

The mission of the Women in Technology and Entrepreneurship in New York initiative is to facilitate, encourage and enable a significant increase in the participation of women in both higher education and entrepreneurship

in fields related to technology i... more »

#### She codes for change

In Tanzania the gender gap in STEM subjects is still very wide with females lagging far behind males." SHE Codes for Change, a Tanzanian tech mentorship project aims to close the gender gap in the technology sector by

educating, inspiring and equipping h... more »

#### The Female in IT

The Female in IT initiative is a global effort to raise awareness on empowering and encouraging girls and young women to consider studies and careers in ICTs. For Kosovo, it was the first time that such an event was

organized to mark this day through th... more »

![](_page_12_Figure_13.jpeg)

Vote For This Project

Vote For This Project

This provides national network of incubators across Pakistan nurtures startups and engages them with investors and corporations. The chain of National Incubation Centers is first of its kind Incubation & Acceleration

Vote For This Project

platform, launched under the public -... more »

#### EmpoderaORG 4 SDGs / EmpoderaORG x los ODS

EmpoderaORG for the SDGs (Empodera por los ODS) is an an ecosystem of collective intelligence, integral, disruptive and resilient that creates processes of social innovation to solve challenges and make citizen

**Vote For This Project** 

initiatives aimed at achieving the Sustaina... more »

#### Establishment of Bangladesh National Digital Architecture (BNDA) and e-Government Interoperability Framework (e-GIF)

The objective is to assist GoB through BCC to design, develop, deploy and use the National Digital Architecture (NDA) and e-Government Interoperability Framework (e-GIF) to develop strategies, processes, plans, structures,

**Vote For This Project** 

technologies and systems across... more »

#### Developers in Vogue

Developers in Voque aims at creating a relevant community of highly skilled developers who are passionate about using technology to revolutionize Africa and beyond. We provide the ideal environment for women to

Vote For This Project

code, connect and collaborate. We train the... more »

#### The System of Receiving, Pursuing, Handling, and Responding to the Applicants' Complaints about Business Licenses

"The System of Receiving, Pursuing, Handling and Responding to the Applicants' Complaints about Business . 그는 그 사람들은 아들을 지도 않고 있는 것이 없다. 그 사람들은 그 사람들은 그 사람들을 지도 않고 있다. 그 사람들은 그 사람들은 그 사람들은 그 사람들을 지도 않고 있다. 그 사람들은 그 사람들은 그 사람들은 그 사람들을 지도 않고 있다.

**Vote For This Project** 

global solution suite for intuitive and effective human capital management. Oracle-Business Suite HRMS

**Vote For This Project** 

applications automate HR business proces... more »

#### Electronic criminal case

In the Republic of Kazakhstan special attention is paid to the introduction of digitalization in the activities of law enforcement agencies. In 2017 the project "Electronic criminal case" was launched on the basis of the

Vote For This Project

information system "Unified regis... more »

#### e-Pension and Digital Service Book System for Primary School Teachers

Digital Servicebook & e-Pension System is a web based application which was initiated under "Bangladesh National Digital Architecture and e-Government Interoperability Framework (e-GIF)" project of Bangladesh

**Vote For This Project** 

Computer Council. DPE (Dirctorate of Primary ... more »

#### Open Government: Portal Puntano and digital identity

Portal Puntano 3.0 is intended for all San Luis citizens and it aims to enhance the use of new technologies to facilitate compliance with government procedures for all the inhabitants of the province and at the same time

**Vote For This Project** 

to serve as a quide for proceedin... more »

#### Licenses Portal

This project is coming under the digital transformation initiative that focusing on providing electronic services to help the beneficiaries to get their services in less time and good quality. In addition to, enable the ministry to

**Vote For This Project** 

track, manage and impr... more »

#### **BnC Bot**

BnC Bot, which stands for Buy & Connect Bot, is a platform supporting enterprises in sales and marketing on messaging platforms and in omni-channel commerce. After 1 year, we have obtained 100,000 Facebook fan

**Vote For This Project** 

pages as customers, 32 million users (people... more »

#### Sendy

Sendy is a platform for all delivery needs.Sendy's platform works similarly to a taxi dispatch app, but focuses on moving packages instead of people. Move anything from point A to B at the touch of a button. Simply.

**Vote For This Project** 

Transparently. Since its launch in 201... more »

#### **Digitalization of Trade License**

Trade license is a mandatory legal requirement for any business entity in Bangladesh. Due to the process of issuing trade license in a traditional method it creates hassles. More than 50 thousand business owners have

**Vote For This Project** 

no trade license in Dhaka city becaus... more »

#### Delivereo

Delivereo, is a mobile application developed under the concept of a collaborative economy, which allows users to access a messaging service, home delivery, and intelligent shopping service. With this application you can

#### Vote For This Project

make express deliveries of Documen... more »

#### Daivergent

Daivergent is unlocking the unique aptitude of people on the autism spectrum, connecting companies to a high-quality workforce through its innovative remote work platform. Daivergent expands the vocational and

work readiness services of your organization... more »

#### WOMEN EMPLOYABILITY PROGRAM KHYBER PAKHTUNKHWA

n the backdrop of increasing need for facilitating female university and college graduates CATD proposes to launch a project with an overall objective to increase employability opportunities for female graduates of

Vote For This Project

women-based universities and colleges i... more »

#### Establishment of Online Recruitment System for govt agencies

The objective is to assist GoB to design, develop, deploy and use the Online Recruitment System as a shared platform/service for all govt agencies to accomplish any type of recruitment and related activities. Hence it will

**Vote For This Project** 

enable an environment that enab... more »

#### Government Recruitment System

Jadara Project is an electronic portal for government sector employment which aims to providing job opportunities in all government entities to Saudi job seekers through a unified portal. The aim of this project is to

**Vote For This Project** 

decrease unemployment rate to improv... more »

#### SheWorks!

SheWorks! is a social impact enterprise empowering the millions of women that leave their jobs every year, due

**Vote For This Project** 

#### **DroneSeed**

Wildfires are consuming our forests and grasslands faster than we can replace them. It's a vicious cycle of destruction and inadequate restoration rooted, so to speak, in decades of neglect of the institutions and

**Vote For This Project** 

technologies needed to keep these enviro... more »

#### COMBATTING FOOD INSECURITY THROUGH REMOTE SENSING TECHNOLOGY

This project is aimed at combating food security by smart farming through the implementation of remote sensing technology by observing and analyzing the factors that affect plant growth. OBJECTIVES: I.Promoting

Vote For This Project

environmentally sustainable agricultural pr... more »

#### Geo data to control late blight fungal disease in potato in Bangladesh

GEOPOTATO is a subscription-based geodata-driven decision support service to provide early alert for spraying preventive fungicide via SMS & Voicemail 3 days prior late blight infection to potato farmers. GEOPOTATO is a

**Vote For This Project** 

research-based precision agricultu... more »

#### Agronet

What is Agronet? It is a new and exciting innovative concept of business process automation and information sharing in dairy farming. It is a membership driven information and payments platform facilitating a network of

**Vote For This Project** 

interactions and transactions amon... more »

#### Letiarts

Leti Arts is an interactive media studio with offices in Ghana and Kenya that develops cross-platform games and apps which are influenced by African history, folklore, and culture. Our current in-house project, Africa's

**Vote For This Project** 

Legends is a superhero franchise w... more »

#### Information Platform for Indigenous Communities and Peoples

Considering the importance of indigenous people and recognizing that, in order to respect the rights granted in the Political Constitution regarding access to information and communication technologies for all Mexicans, as

**Vote For This Project** 

well as radio and telecommunica... more »

#### E-FELLOWSHIP FOR RURAL YOUTH IN COMMUNITY MEDIA & JOURNALISM

Bangladesh NGOs Network for Radio & Communication (BNNRC) introduced a project titled- "Fellowships for Rural Youth in Community Media and Journalism," in 2013 supported by Free Press Unlimited. Under the

**Vote For This Project** 

fellowship programme, length of 4 months, a tota... more »

#### An Arabic Digital Humanities Plateform enhanced with Natural Language Processing Services

This project aims at providing a unifying technological platform for Arabic cultural heritage in a multilingual world context. The platform is founded on semantic technologies. It offers the opportunity to share this heritage

Vote For This Project

through the web of data. Ara... more »

#### Index on Censorship

Index on Censorship is a nonprofit that campaigns for and defends free expression worldwide. We publish work by censored writers and artists, promote debate, and monitor threats to free speech. We believe that everyone

Vote For This Project

**Vote For This Project** 

should be free to express themselve... more »

#### Internet Hotline

The Internet Hotline is a legal advisory service. We help to quickly remove illegal content found around the Web based on reports. The Internet Hotline is a legal advisory service. We help to quickly remove illegal content

found around the Web based on r., more »

#### Creating Awareness on E- Right to Information (E-RTI) through Community Radio

Bangladesh NGOs Network for Radio & Communication (BNNRC), has implemented the project "Creating Awareness on RTI Law for Community Empowerment [Promoting RTI Act 2009 among the Rural Grassroots

Vote For This Project

Community of Bangladesh] in Bangladesh with the support of ... more »

#### Global Media Monitoring Project

What it is: The Global Media Monitoring Project (GMMP) is a worldwide media monitoring, research and advocacy project implemented collaboratively with women's rights organizations, grassroots groups, media

Vote For This Project

associations, faith-based / interfaith organizat... more »

#### Women / Research / Data

WORD is an initiative to improve the capacity of women led initiatives to collect gender disaggregated data. We work with organizations and government institutions working in areas that have technology challenges

such as low internet access and language ... more »

**Vote For This Project** 

"Mobile Based Age Verification before Marriage Registration to Stop Child Marriage"

Bangladesh has the fourth-highest rate of child marriage in the world. According to a UNICEF study 29 percent of girls in Bangladesh married before age 15, 2 percent of girls in Bangladesh are married before age 11 and 66

**Vote For This Project** 

**Vote For This Project** 

percent of girls are married bef... more »

#### "Smart Communication System for Inmates and Relatives"

Prison is an integral part of the criminal justice system in every country. It plays a great role in every community. Used appropriately it plays a crucial role in upholding the rule of law by helping to ensuring that alleged

offenders are brought to jus... more »

FinFreund

Did you know there are 73 Million visually impaired and blind people alone in Europe and in the US? 73 Million people suffer the same problem. They have had bad online banking experience. Why? Because there are no

**Vote For This Project** 

banking apps specifically created for v... more »

See document: WSIS Prizes 2019 - List of BCC projects Update.docx

Bangladeshi Projects are mentioned there for each category There are keywords click ctrl+f and paste the keyword to find the project

### Completed Votes (18 Votes)

#### Banyuwangi Regency "Smart Kampung (Village)" People-Centric e-Government

The Banyuwangi Regional Government (Banyuwangi Regency) develops an integrated e-governance system with several pillars of activity, as follows: - to encourage institutionalization of innovation and bureaucratic reform in business processes at all levels... more »

#### Development of National ICT Infra-network (Info-Sarker) project

Info-Sarker project consists of 3 phases with the aim of extension of government ICT network to the lowest tier of administration and root level citizens. Under phase I and phase II of this project high-speed internet backbone network with high capacity

... more »

Complete

Category

Category

Category

#### Establishment of GeoDASH platform, a complete SDI(Spatial Data Infrastructure) for Digital Bangladesh

In December 2015 World Bank transferred the ownership of Geospatial Data Sharing Platform (GEODASH) to the Bangladesh Computer Council (BCC), Government of Bangladesh (GoB). Its now hosted at BCC's datacenter which web url GeoDASH.gov.bd. GEODASH provide... more »

**Rural Innovation Lab** 

### Category

B-Lab (Rural Innovation Lab), an entrepreneurship development platform, is an initiative of Bangladesh Institute of ICT in Development (BIID) designed with support from PUM, The Netherlands to foster entrepreneurship primarily in rural areas of

Banglades... more »

#### ShapeSecurity

Shane was founded in 2011 to disrupt automated attacks on web and mobile applications. We believe that organized criminal

# Thank You

Voting is done